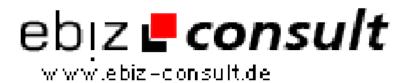

## **Timing Script Execution**

**URL** 

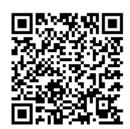

 $https://www.php-resource.de/script/PHP-Scripts/Other-PHP-scripts/Timing-Script-Execution\_15921$ 

**Produktbild** 

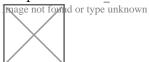

**Description** 

No doubt you've all seen on Google's search page where it tells you how long your search took to complete. This, and some talk I noticed a while back in one of the forums about some of the scripts that were taking a while to execute made me think about how you would go about timing your scripts.

**Details zur Anzeige**